## **Fractale : Le flocon de KOCH**

Une figure fractale est un objet géométrique que l'on construit à partir d'un motif de base auto-répliqué. Nous prendrons comme motif de base le motif ci-dessous :

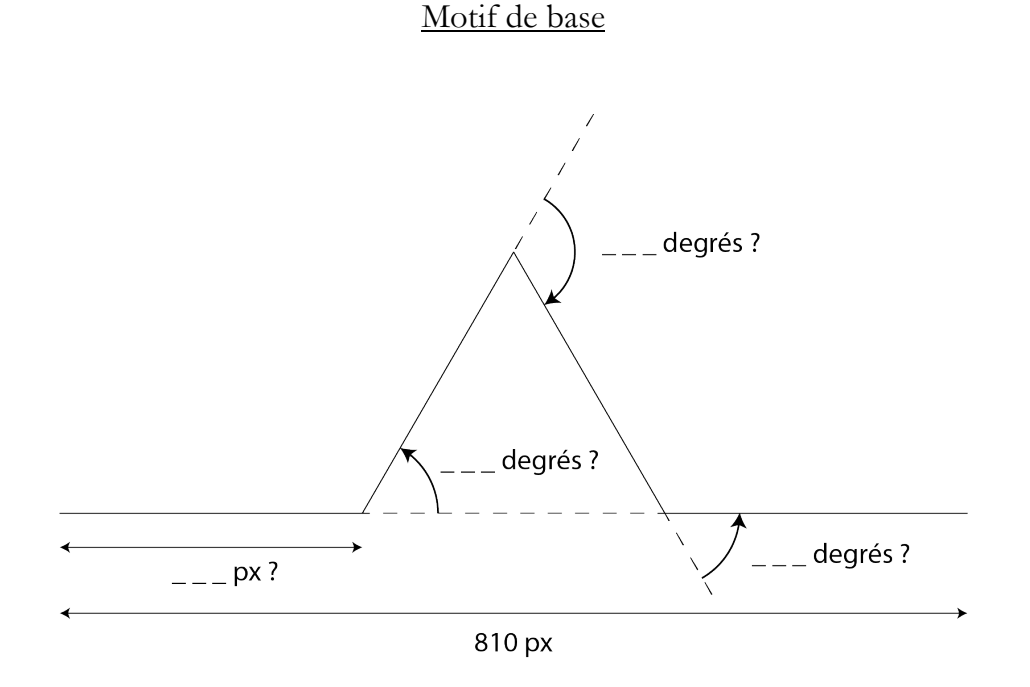

- 1. Compléter les données de la figure ci-dessus, le triangle représenté étant équilatéral.
- 2. À l'aide du module turtle, écrire un code Python permettant d'obtenir le tracé du motif ci-dessus. Le curseur sera initialement placé au point de coordonnées (-405 ; -100) sur une fenêtre de largeur 860 pixels et de hauteur 500 pixels.
- 3. Écrire un programme qui dessine le motif de la figure ci-dessous :

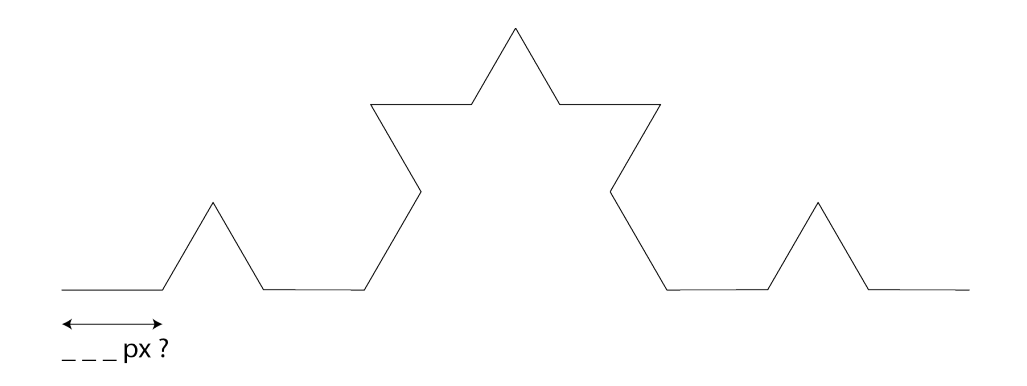

## **Aide à la programmation et compléments**

Exemple de code Python répondant à la question 2.

```
from turtle import *
# Dimensionnement de la fenêtre
setup(width=860, height=500)
reset()
# La fonction koch() trace le motif 
def koch(longueur):
 down()
 fd(longueur)
     lt(60)
     fd(longueur)
     rt(120)
     fd(longueur)
     lt(60)
     fd(longueur)
    up()up()
goto(-405, -100) # Positionnement initial du curseur
pensize(5)
pensize(3)
koch(270)
done()
```
**DéfiS**

Tracer la figure ci-dessous.

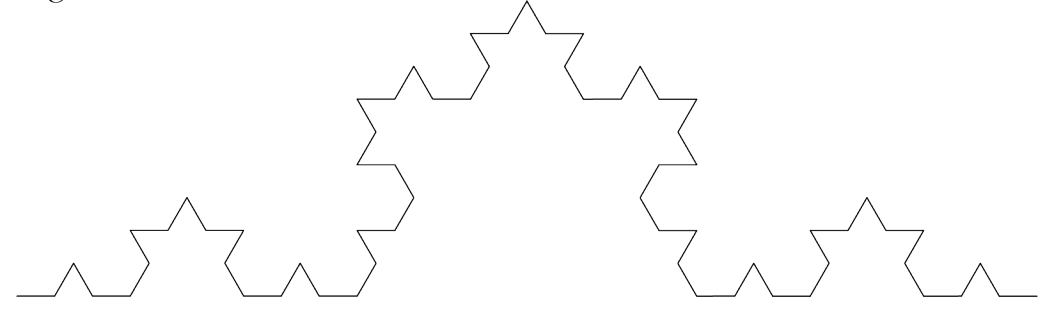

Tracer le flocon de Koch.

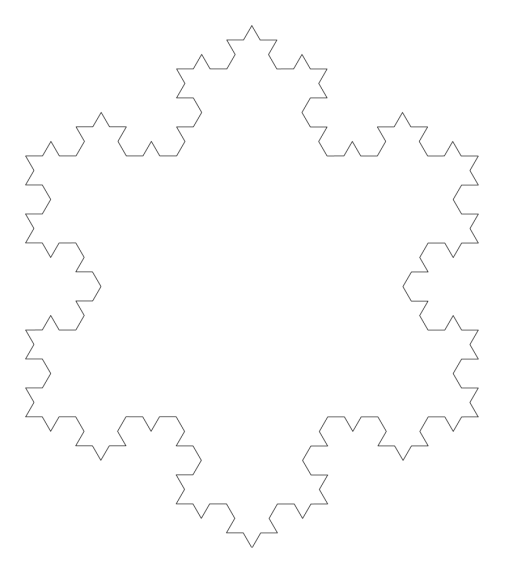